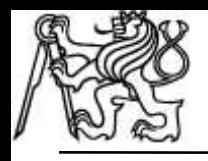

# **Viola-Jones Type Face Detection**

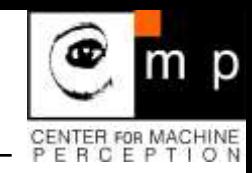

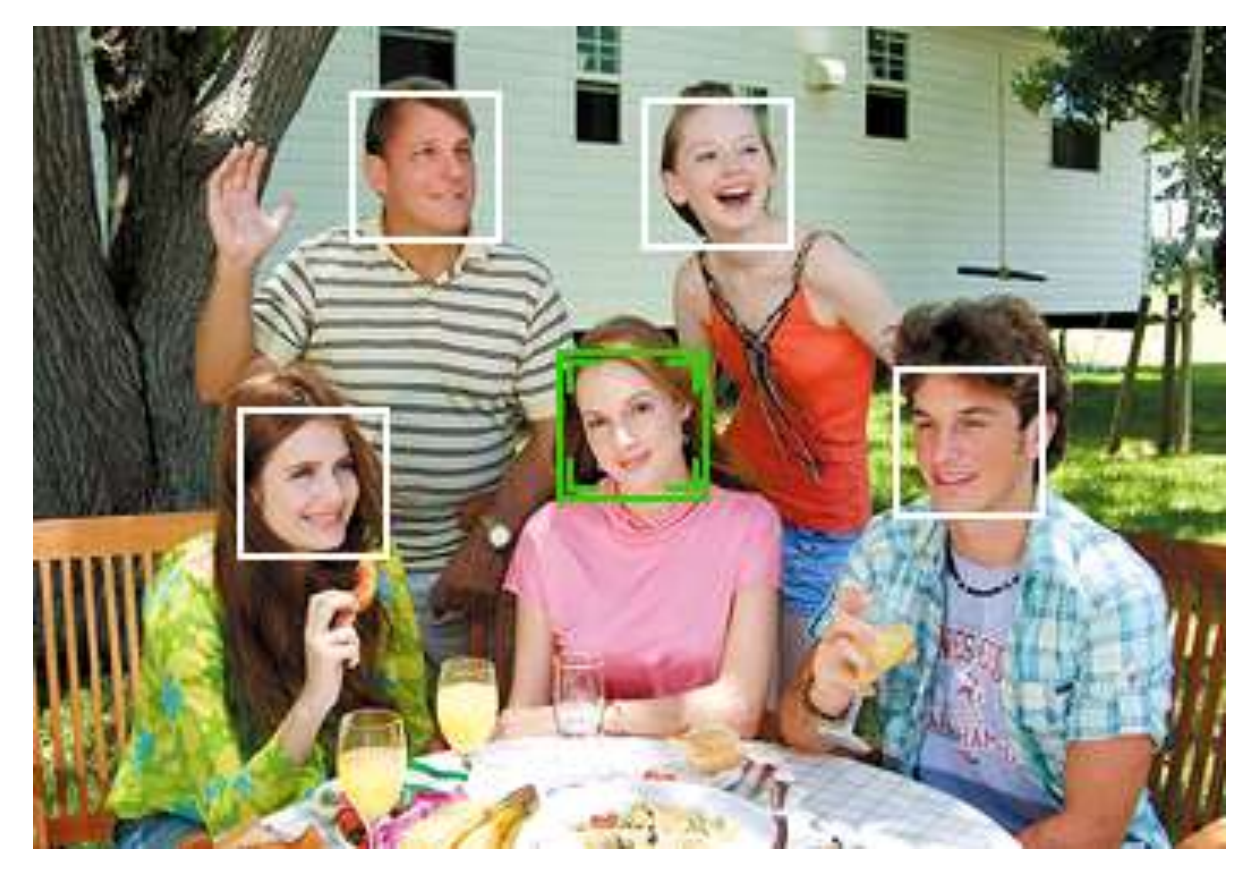

# Jiří Matas

Center for Machine Perception Department of Cybernetics, Faculty of Electrical Engineering Czech Technical University, Prague

## **The task in not simple …. I.**

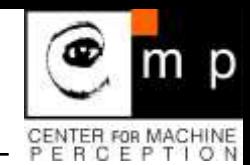

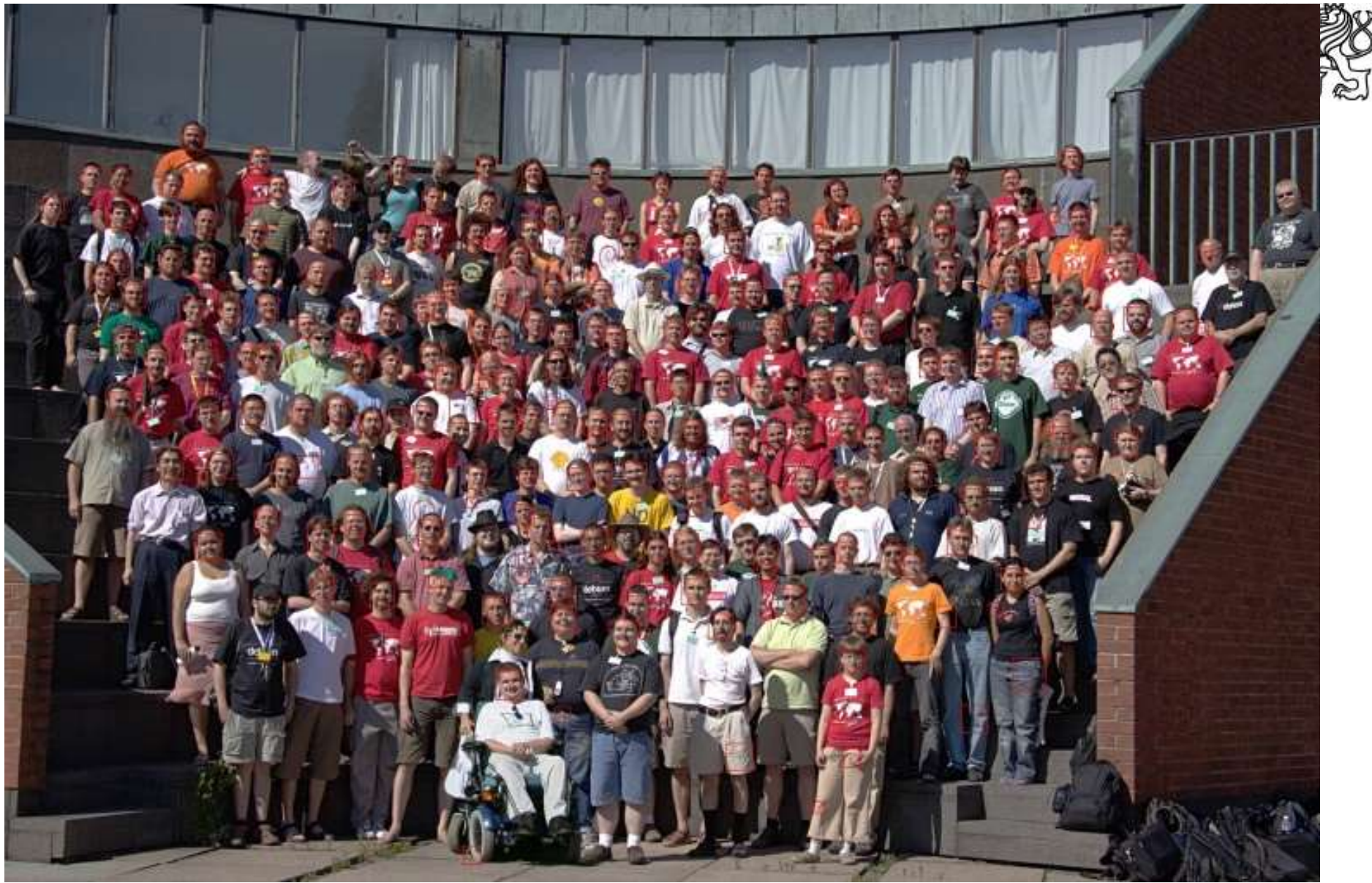

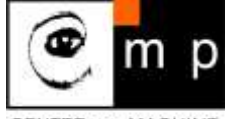

CENTER FOR MACHINE<br>PERCEPTION

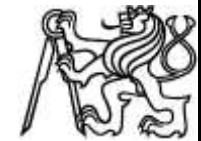

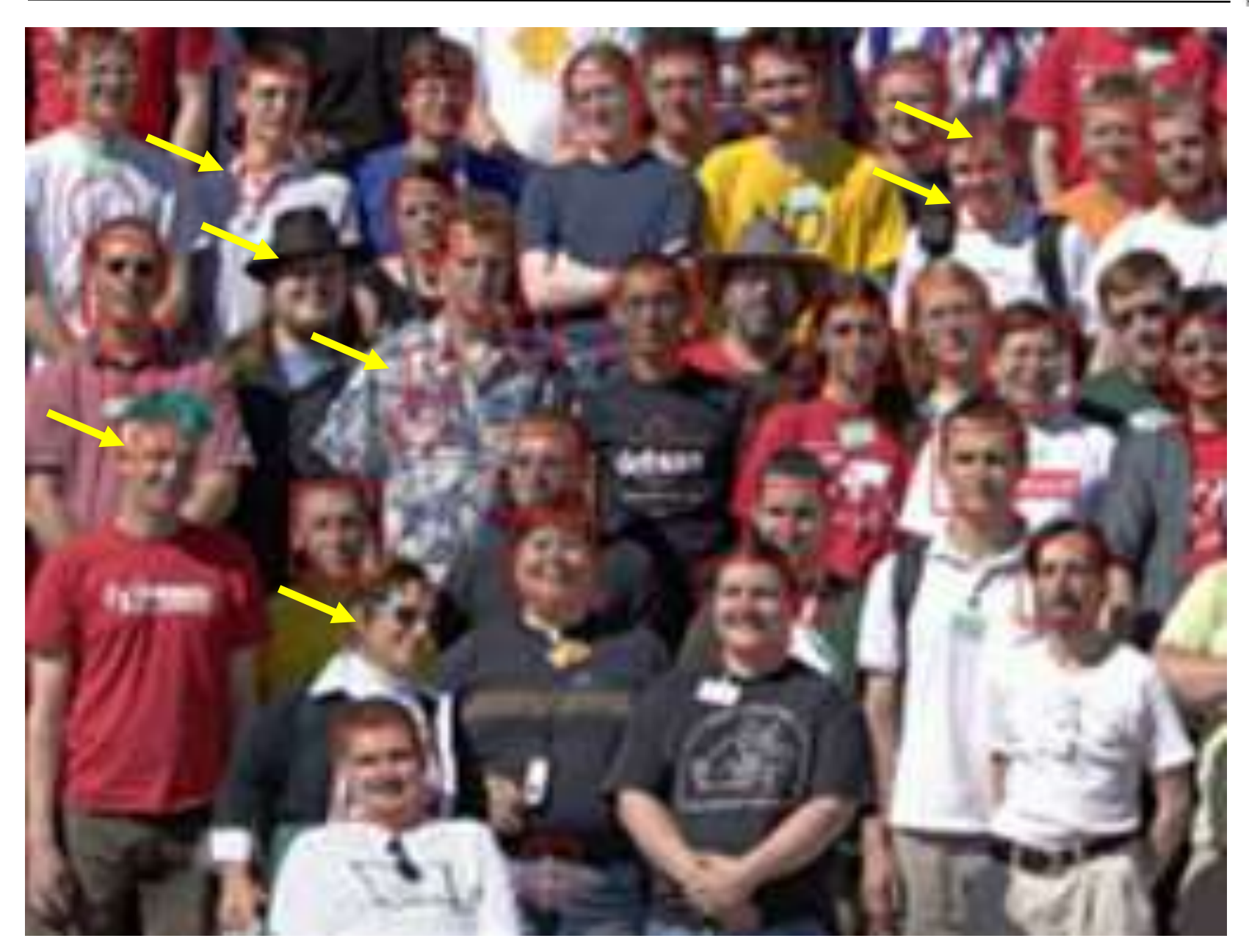

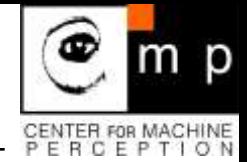

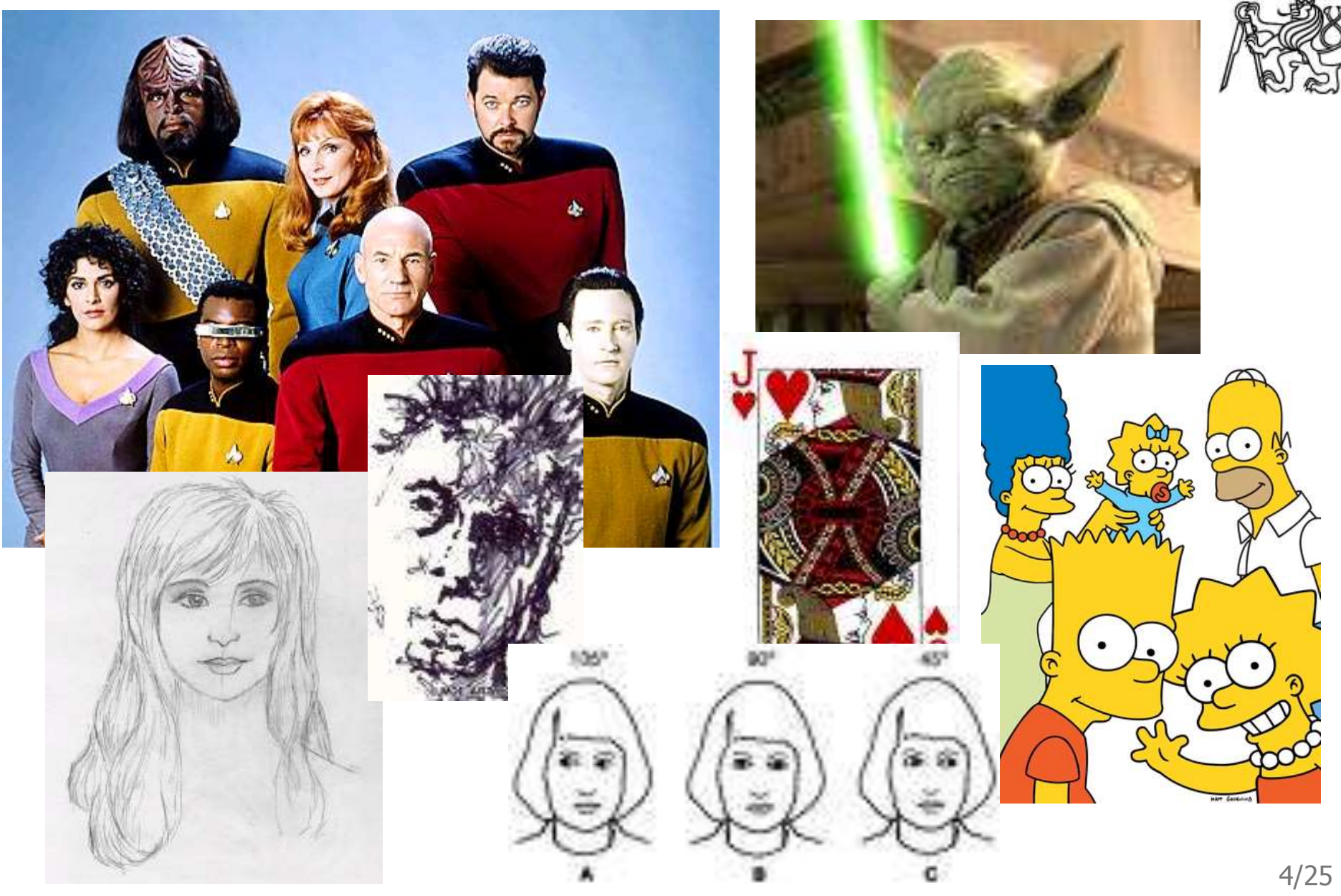

#### **What is and is not a face …**

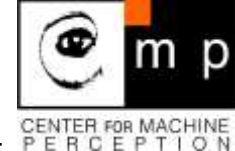

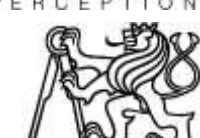

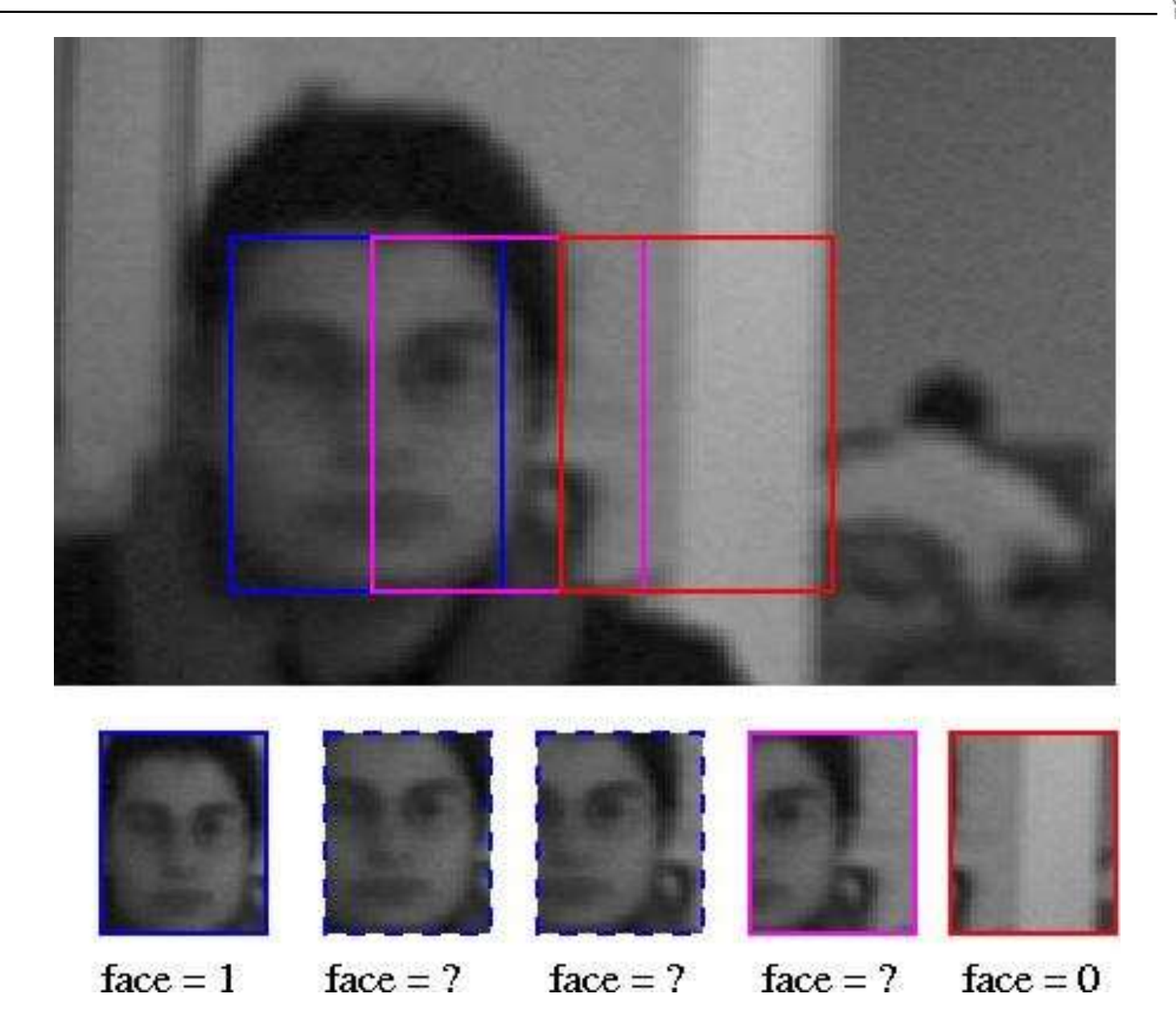

### **Errors**

- 1. false negative
- 2. false positives
- 3. localization

#### **Problems:**

where is the boarder between  $1. + 2$ . and  $3.$  ?

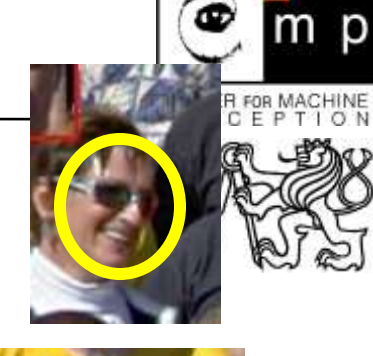

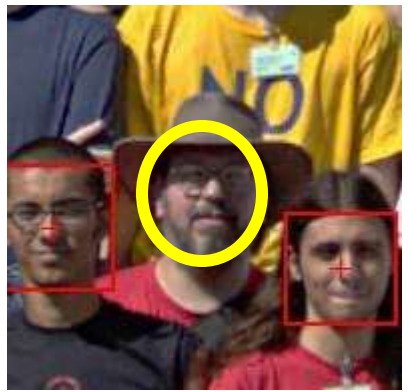

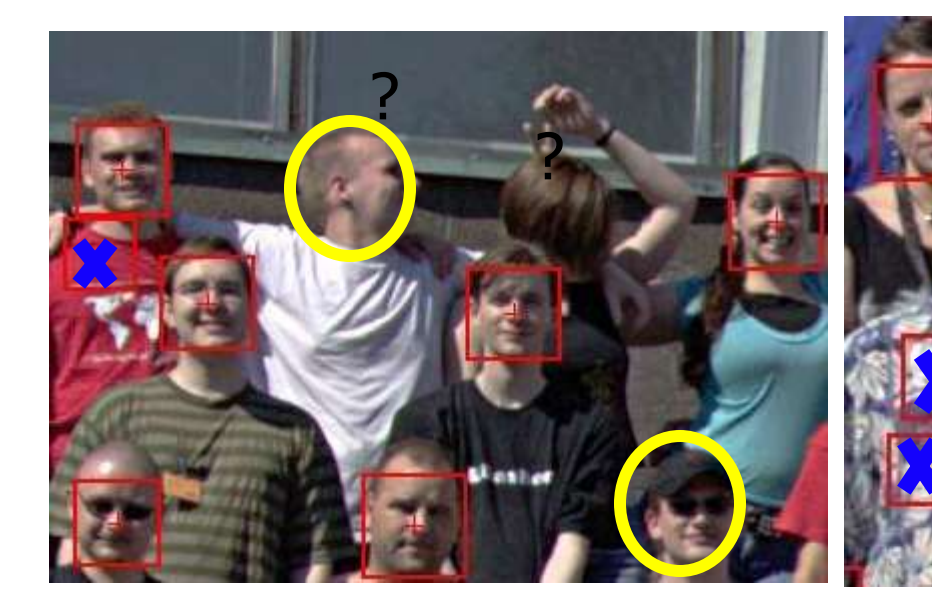

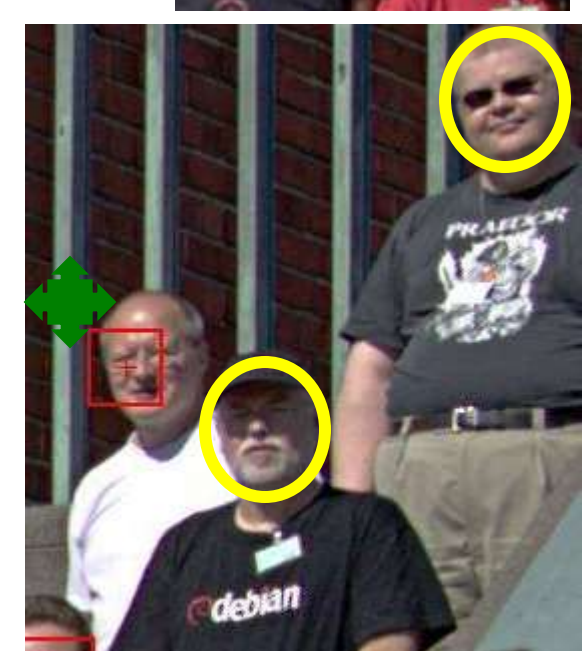

### **Viola and Jones suggested Brute-force Search**

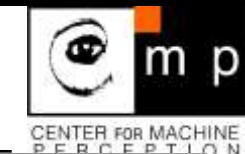

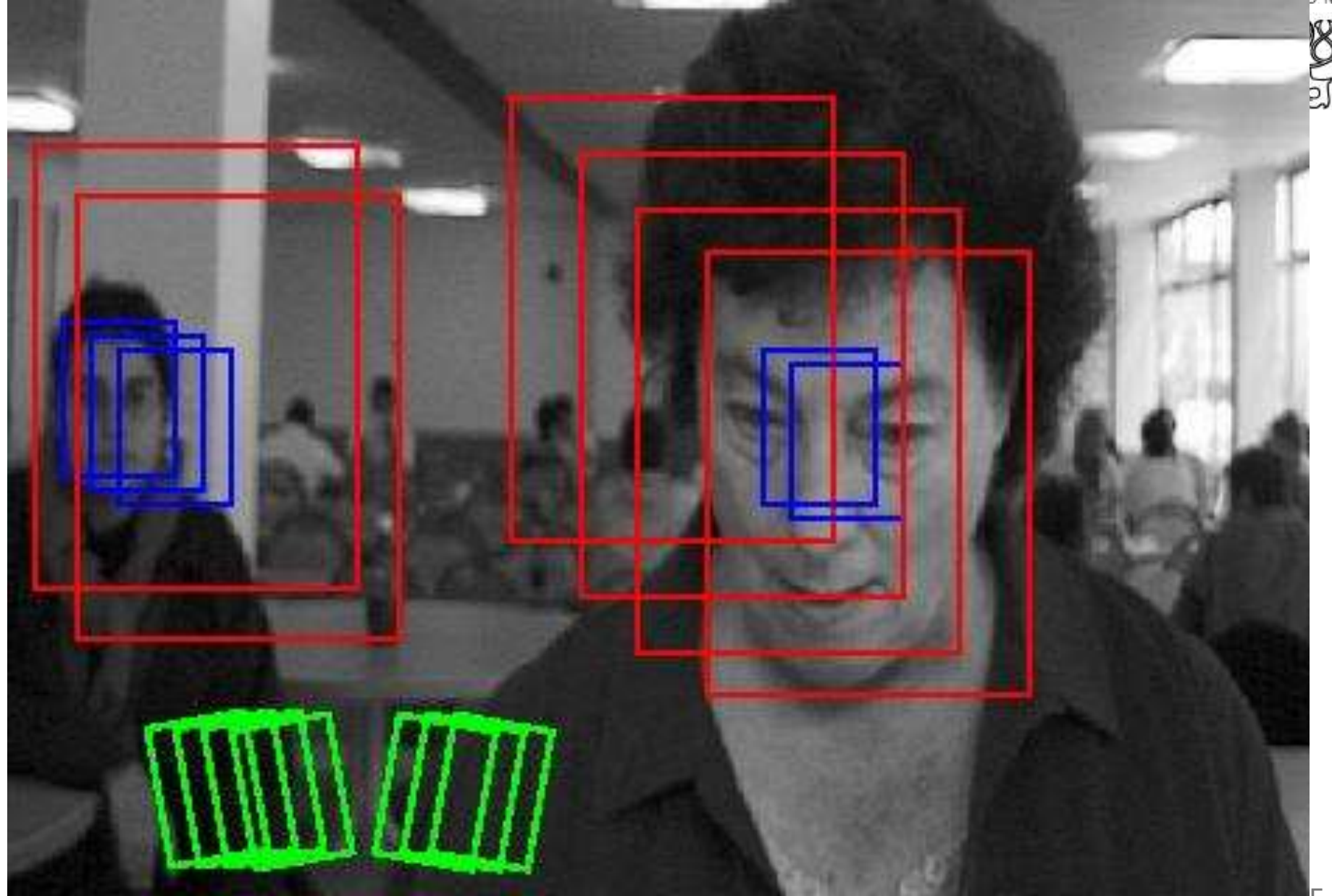

# **Viola – Jones (2001)**

Breakthrough #1

• .

- speed depends on negative examples only
- sequential decision making addresses the problem

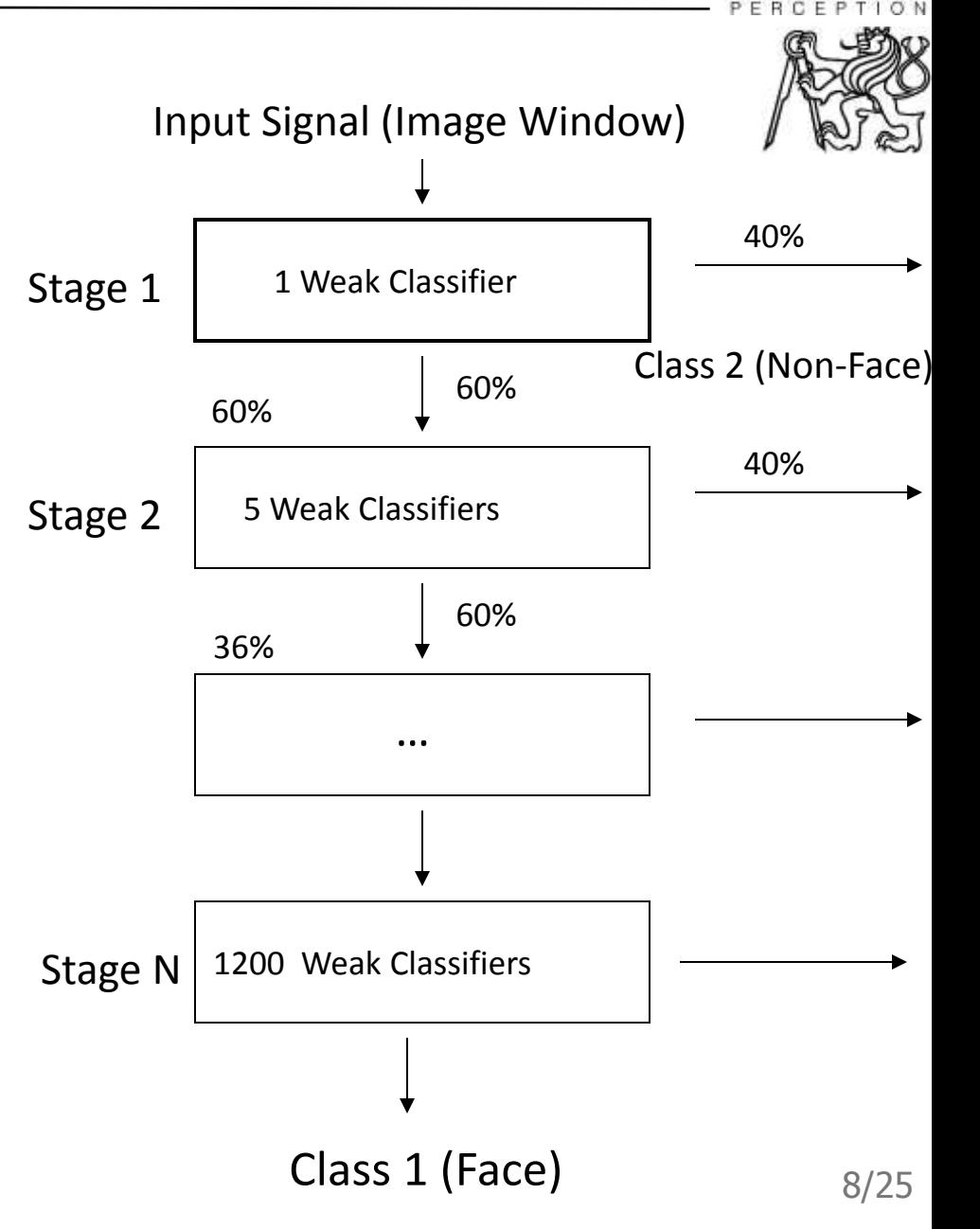

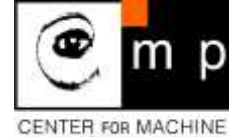

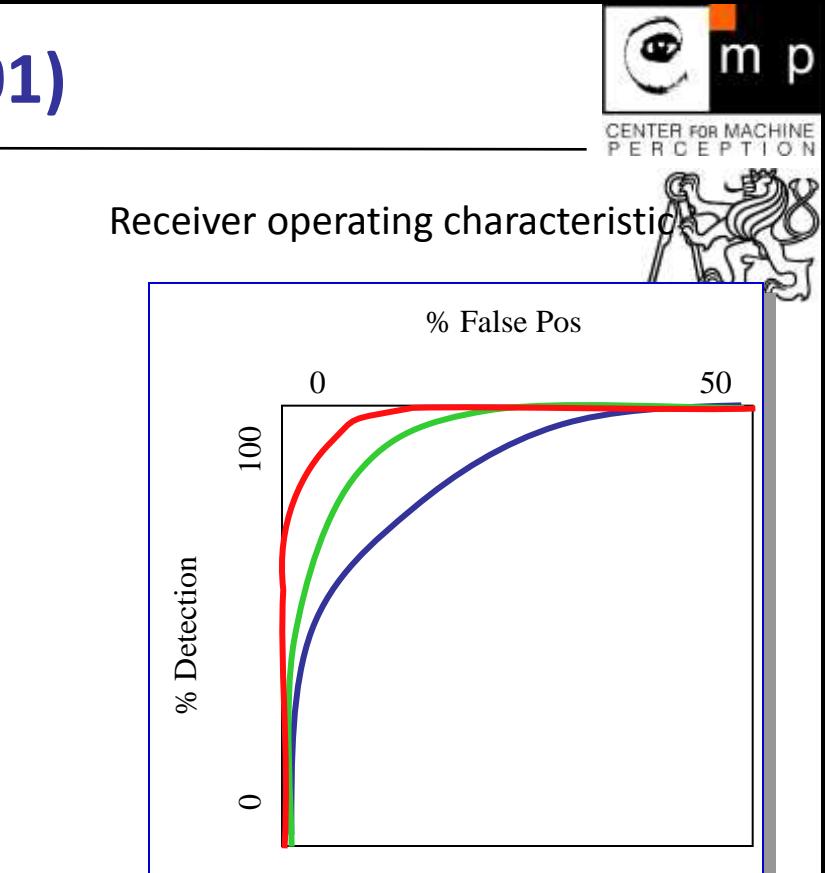

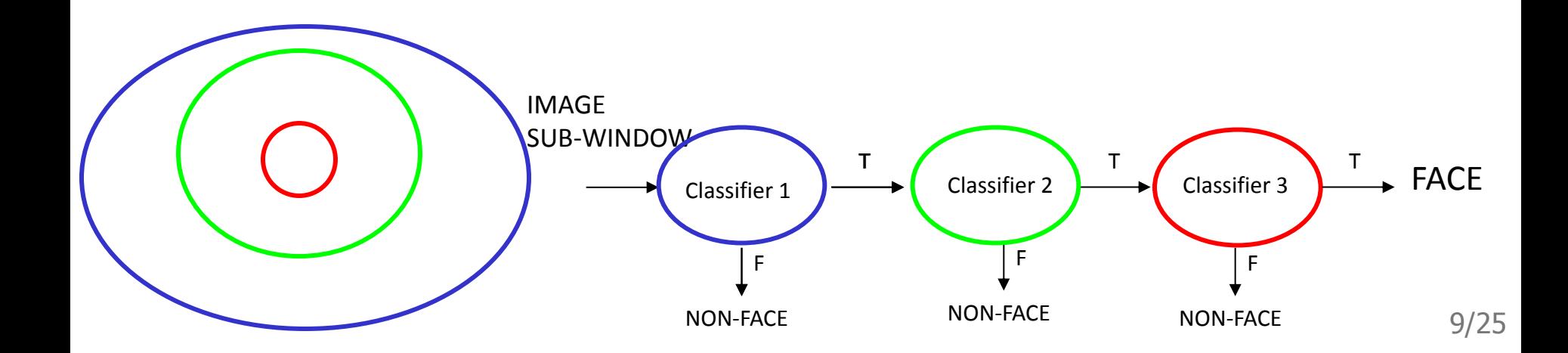

Breakthrough #2 - bootstrap

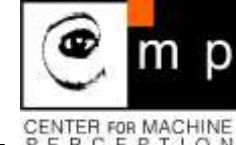

# **Viola – Jones (2001)**

Breakthrough #3 Fast features Gabor filters approximated by piecewise constant functions - Haar wavelets,  $1 \ 0 \leq t \lt \frac{1}{2}$ ,  $\psi(t) = -1$  1/2  $\lt t < 1$ , 0 *otherwise.* H I • $\overline{\phantom{0}}$  $\Box$ Г  $\blacksquare$ 

#### **Fast calculation of Haar wavelets**

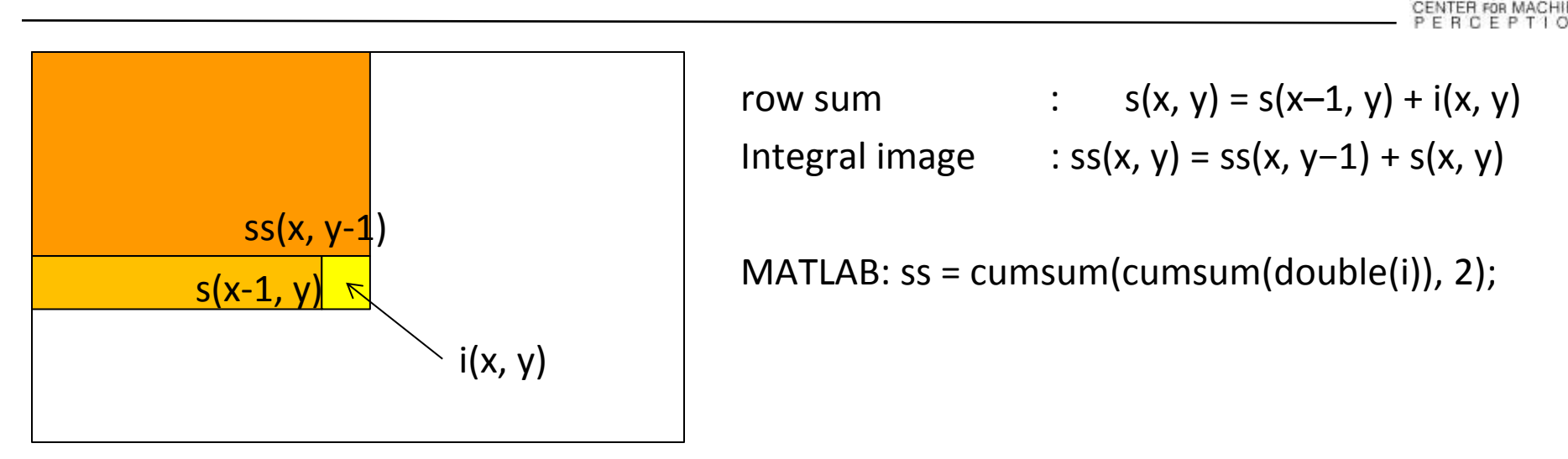

 $m$   $p$ 

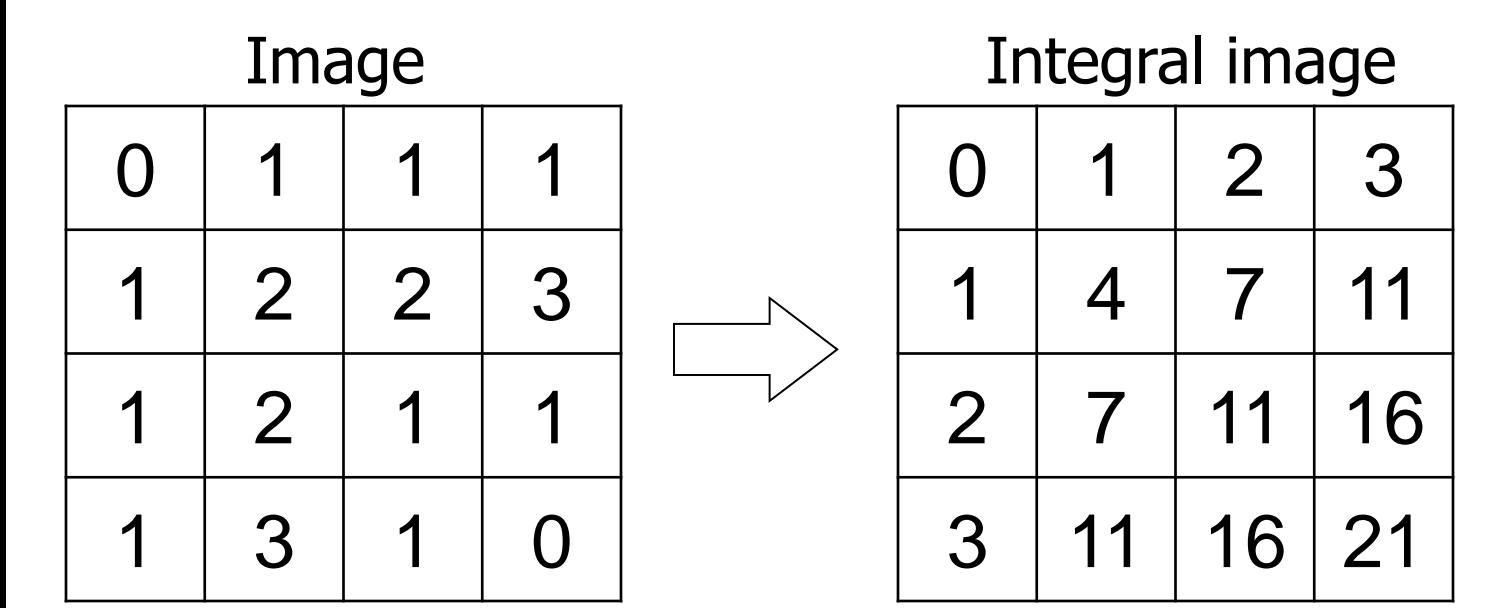

# **Fast calculation of Haar wavelets**

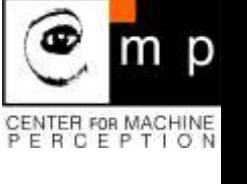

- values at A,B,C,D are read out form the integral image
- Sum of the intensities within the rectangle is equal to:  $sum = A - B - C + D$
- Each rectangle requires 3 addtion/subtraction operations!

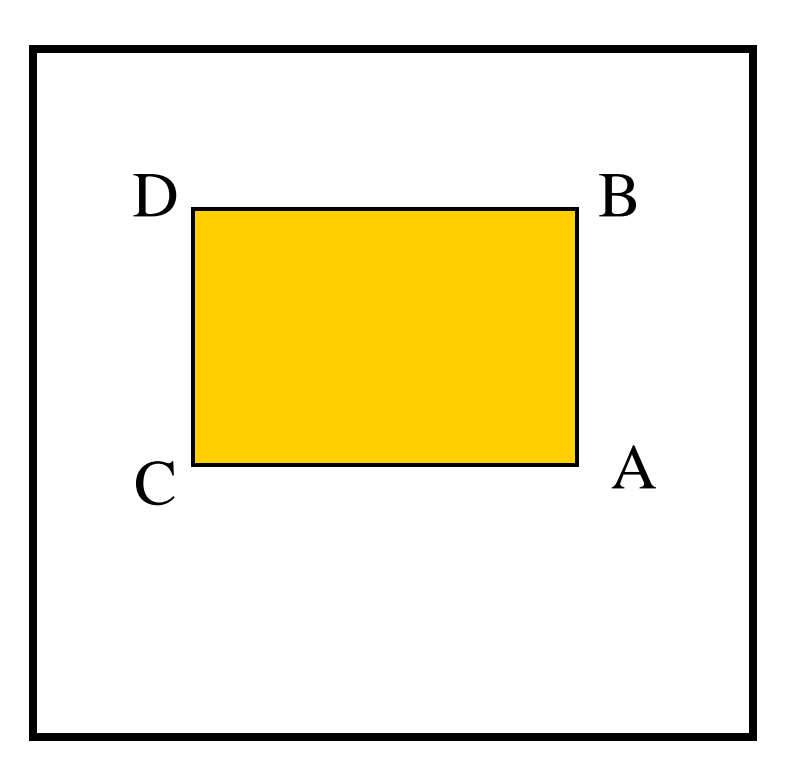

### **Viola – Jones (2001)**

m p

#### **Breakthrough #\$**

•

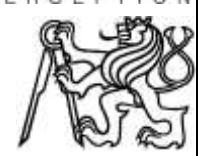

**AdaBoost** (Schapire a Freund, 1997) used for training the classifiers

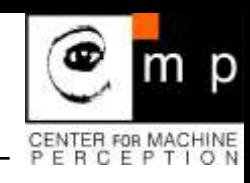

● Selected features:

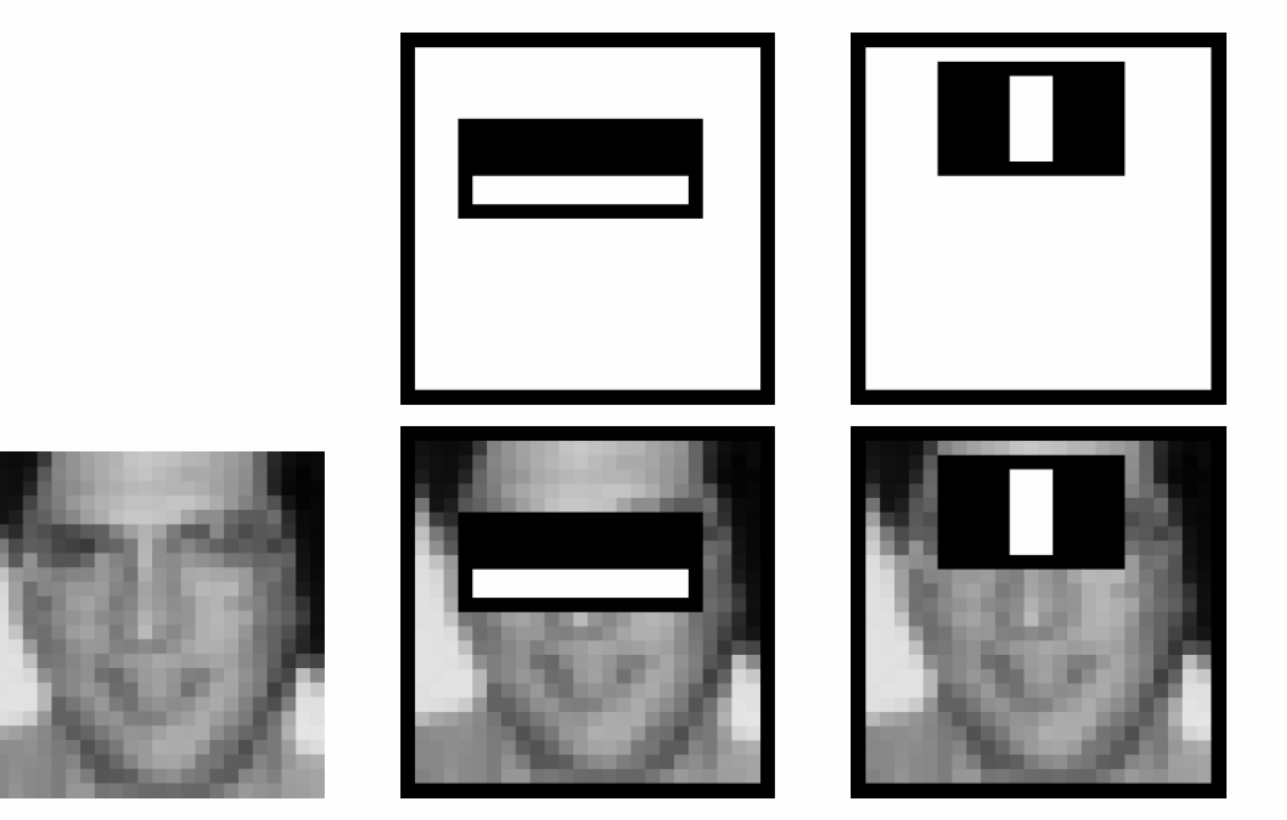

The two features have 100% detection rate and 50% false alarms

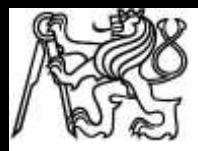

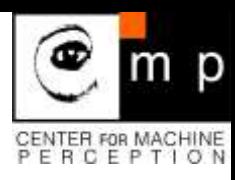

# Thank you for your attention.